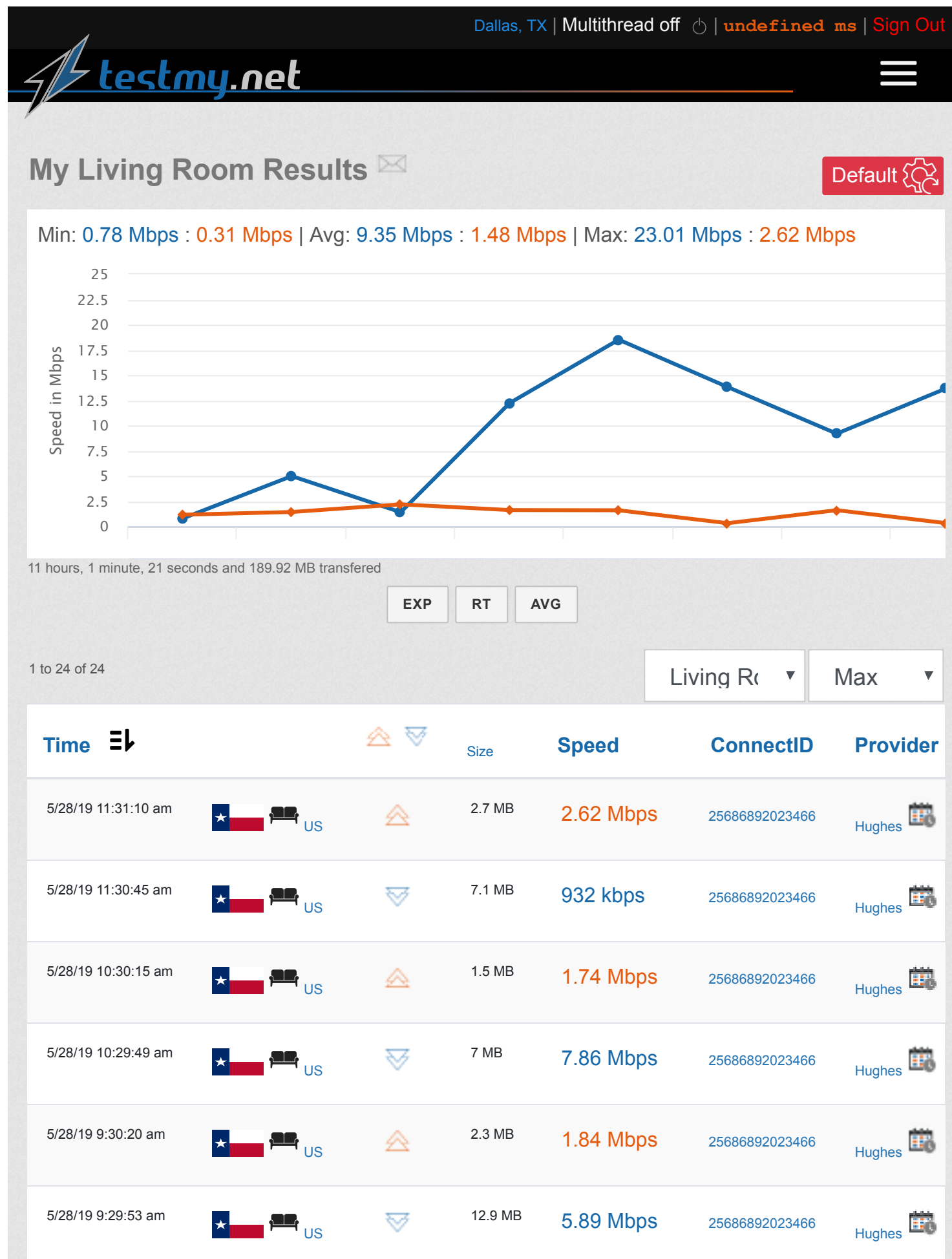

5/28/2019 Beauman Speed Test Results

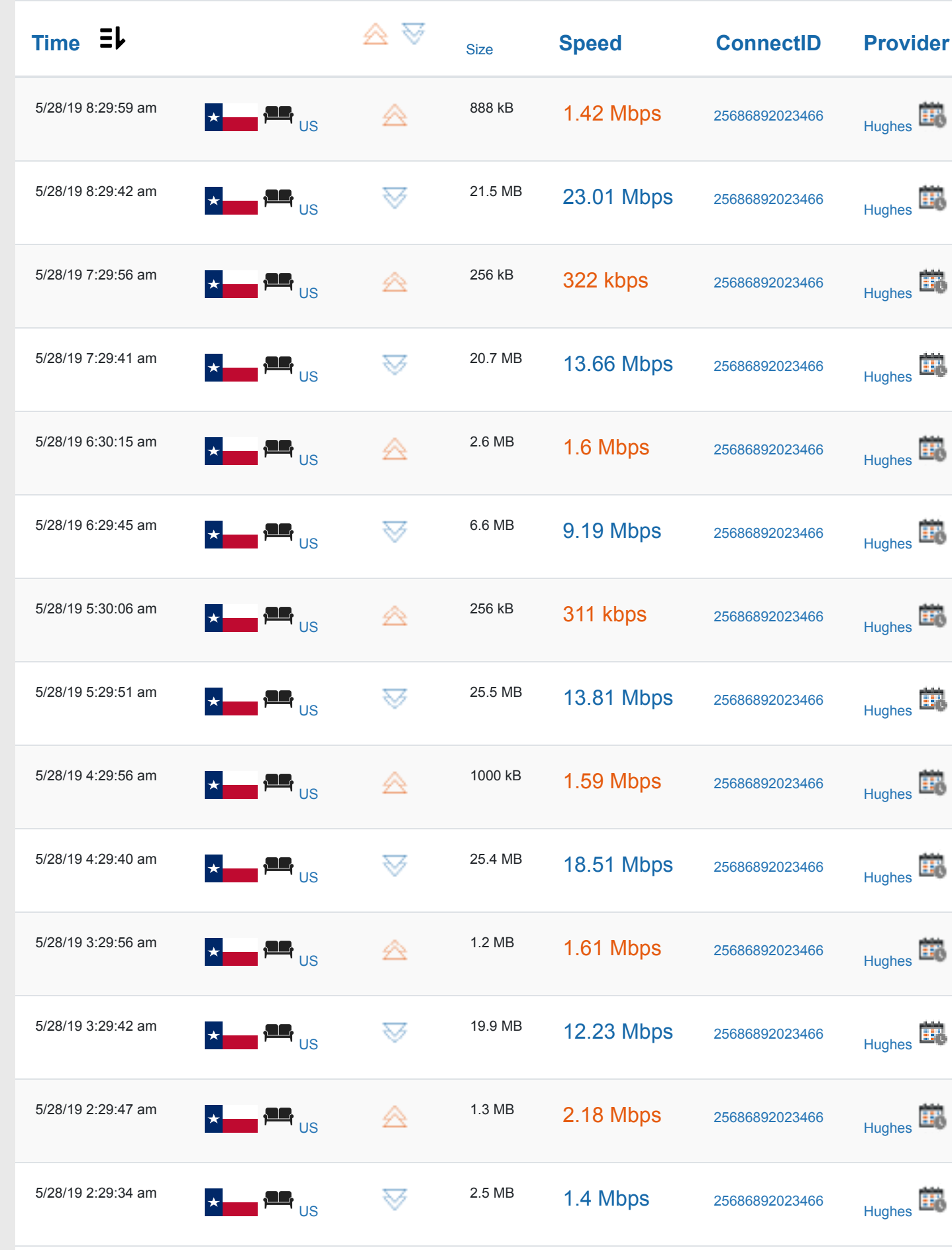

5/28/2019 Beauman Speed Test Results

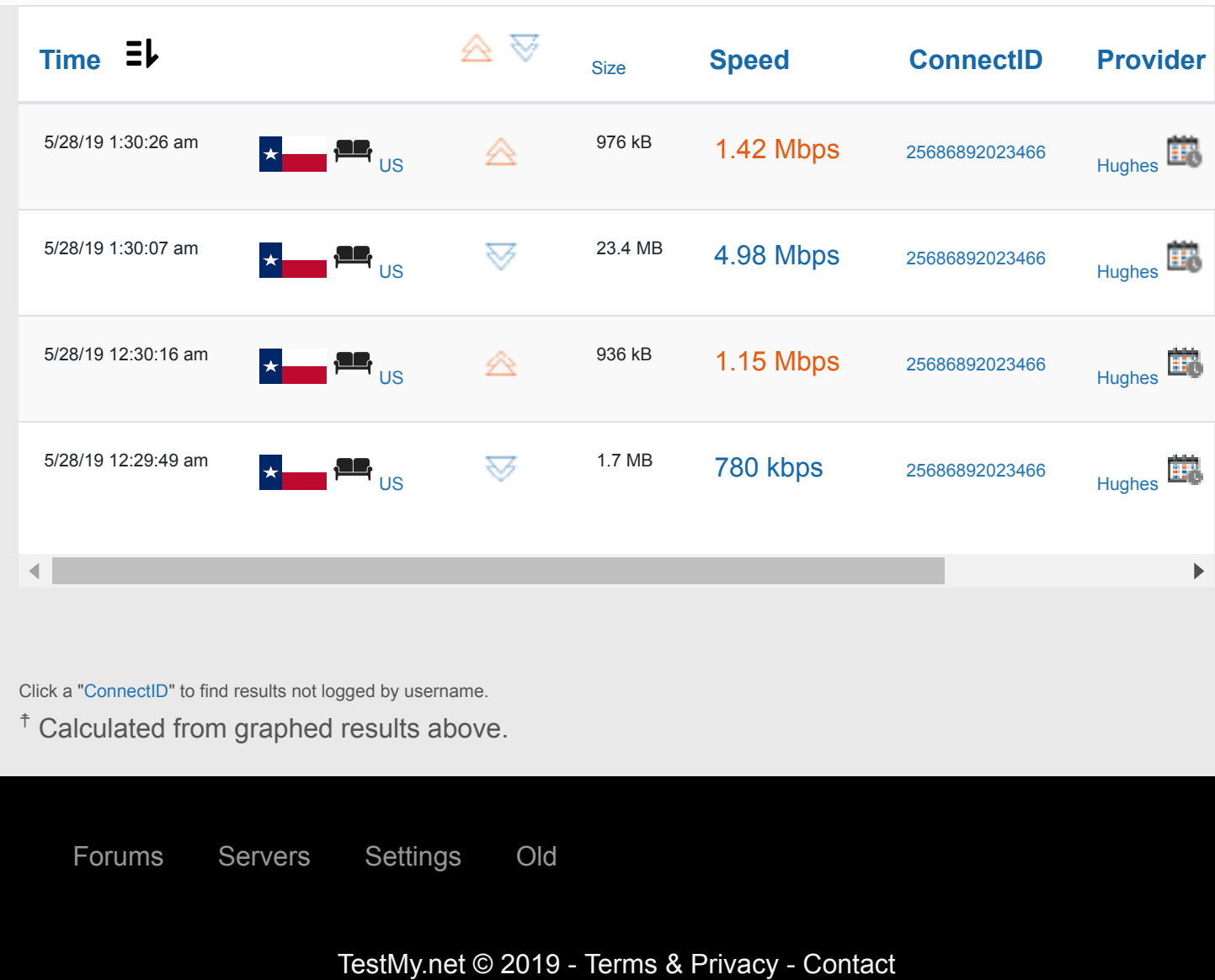